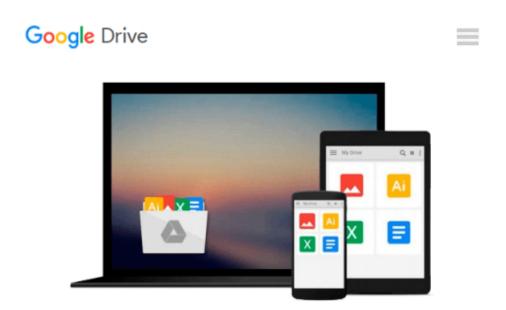

## Windows Server 2008 All-In-One Desk Reference For Dummies

John Paul Mueller

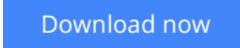

<u>Click here</u> if your download doesn"t start automatically

### Windows Server 2008 All-In-One Desk Reference For Dummies

John Paul Mueller

#### Windows Server 2008 All-In-One Desk Reference For Dummies John Paul Mueller

If you've been waiting impatiently for the arrival of Windows Server 2008, wait no more! It's here, and so is "Windows Server 2008 All-In-One Desk Reference For Dummies" to help you install it, configure it, network with it, secure it, command it with Windows PowerShell, and more. Services best practices and the cool IIS Web server are covered too.

The eight powerful quick-reference manuals in this one-stop guide cover all the information you need to perform common administrative tasks with Windows Server 2008. You'll find sure-handed guidance and considerable detail on everything from installation to figuring out why a user can't gain access to resources on the server. You also see procedures for all common tasks -- everything from setting up Internet Connection Sharing (ICS) to promoting your server to a domain controller. Discover how to: Use Windows Server virtualization Perform a complete PC restore Configure server roles and features Measure system performance Add network clients and protocols Keep your server operating at peak performance Monitor network interactions with others Work with Active Directory RMS Use best practices for implementing security Implement scripts and cmdlets with PowerShell Uncloak viruses masquerading as services

Windows Server 2008 contains so many features that it's sometimes hard to know which one to install. No problem! Just flip open "Windows Server 2008 All-In-One Desk Reference For Dummies" and find your answer in a flash!

**Download** Windows Server 2008 All-In-One Desk Reference For ...pdf

**Read Online** Windows Server 2008 All-In-One Desk Reference Fo ...pdf

# Download and Read Free Online Windows Server 2008 All-In-One Desk Reference For Dummies John Paul Mueller

#### From reader reviews:

#### **Patricia Lopez:**

Do you certainly one of people who can't read gratifying if the sentence chained inside straightway, hold on guys this aren't like that. This Windows Server 2008 All-In-One Desk Reference For Dummies book is readable simply by you who hate those perfect word style. You will find the data here are arrange for enjoyable reading experience without leaving possibly decrease the knowledge that want to give to you. The writer involving Windows Server 2008 All-In-One Desk Reference For Dummies content conveys the thought easily to understand by most people. The printed and e-book are not different in the written content but it just different by means of it. So , do you even now thinking Windows Server 2008 All-In-One Desk Reference For Dummies is not loveable to be your top listing reading book?

#### **Frances Stone:**

Reading a e-book can be one of a lot of action that everyone in the world adores. Do you like reading book and so. There are a lot of reasons why people enjoyed. First reading a publication will give you a lot of new data. When you read a reserve you will get new information because book is one of numerous ways to share the information or even their idea. Second, studying a book will make you actually more imaginative. When you reading through a book especially fiction book the author will bring you to definitely imagine the story how the figures do it anything. Third, you can share your knowledge to other folks. When you read this Windows Server 2008 All-In-One Desk Reference For Dummies, it is possible to tells your family, friends in addition to soon about yours e-book. Your knowledge can inspire different ones, make them reading a e-book.

#### **Cynthia Olson:**

Don't be worry for anyone who is afraid that this book can filled the space in your house, you will get it in ebook method, more simple and reachable. This kind of Windows Server 2008 All-In-One Desk Reference For Dummies can give you a lot of buddies because by you investigating this one book you have matter that they don't and make you more like an interesting person. That book can be one of one step for you to get success. This reserve offer you information that maybe your friend doesn't understand, by knowing more than other make you to be great men and women. So , why hesitate? We should have Windows Server 2008 All-In-One Desk Reference For Dummies.

#### **Rosemary Lilly:**

A number of people said that they feel fed up when they reading a publication. They are directly felt this when they get a half regions of the book. You can choose the actual book Windows Server 2008 All-In-One Desk Reference For Dummies to make your own reading is interesting. Your skill of reading skill is developing when you similar to reading. Try to choose easy book to make you enjoy you just read it and mingle the feeling about book and studying especially. It is to be 1st opinion for you to like to available a

book and learn it. Beside that the publication Windows Server 2008 All-In-One Desk Reference For Dummies can to be your brand-new friend when you're feel alone and confuse in what must you're doing of that time.

## Download and Read Online Windows Server 2008 All-In-One Desk Reference For Dummies John Paul Mueller #Z4XETV9W2KQ

# **Read Windows Server 2008 All-In-One Desk Reference For Dummies by John Paul Mueller for online ebook**

Windows Server 2008 All-In-One Desk Reference For Dummies by John Paul Mueller Free PDF d0wnl0ad, audio books, books to read, good books to read, cheap books, good books, online books, books online, book reviews epub, read books online, books to read online, online library, greatbooks to read, PDF best books to read, top books to read Windows Server 2008 All-In-One Desk Reference For Dummies by John Paul Mueller books to read online.

#### Online Windows Server 2008 All-In-One Desk Reference For Dummies by John Paul Mueller ebook PDF download

Windows Server 2008 All-In-One Desk Reference For Dummies by John Paul Mueller Doc

Windows Server 2008 All-In-One Desk Reference For Dummies by John Paul Mueller Mobipocket

Windows Server 2008 All-In-One Desk Reference For Dummies by John Paul Mueller EPub